# *Arquitectura de Computadores*

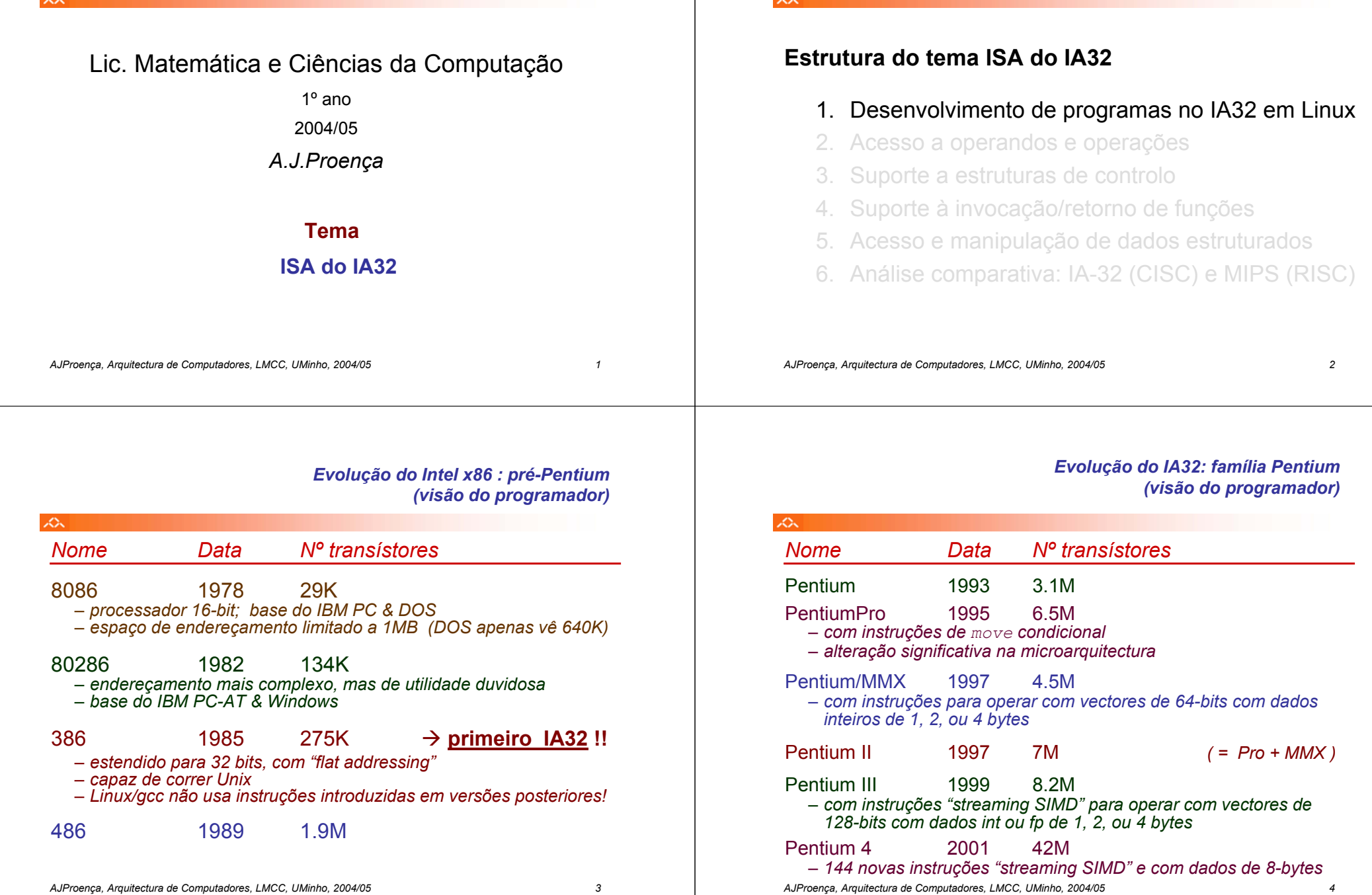

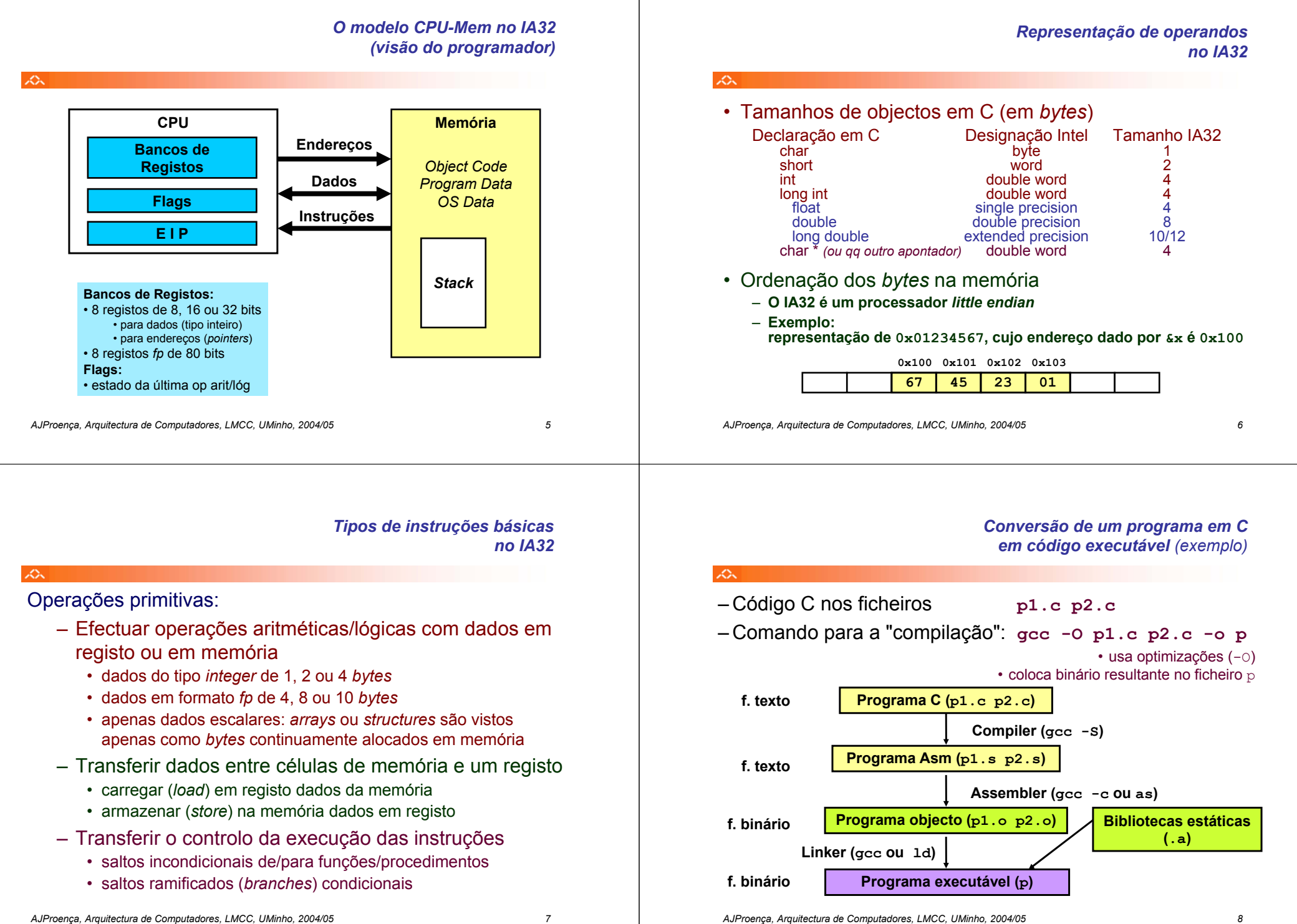

### *A compilação de C para assembly (exemplo)*

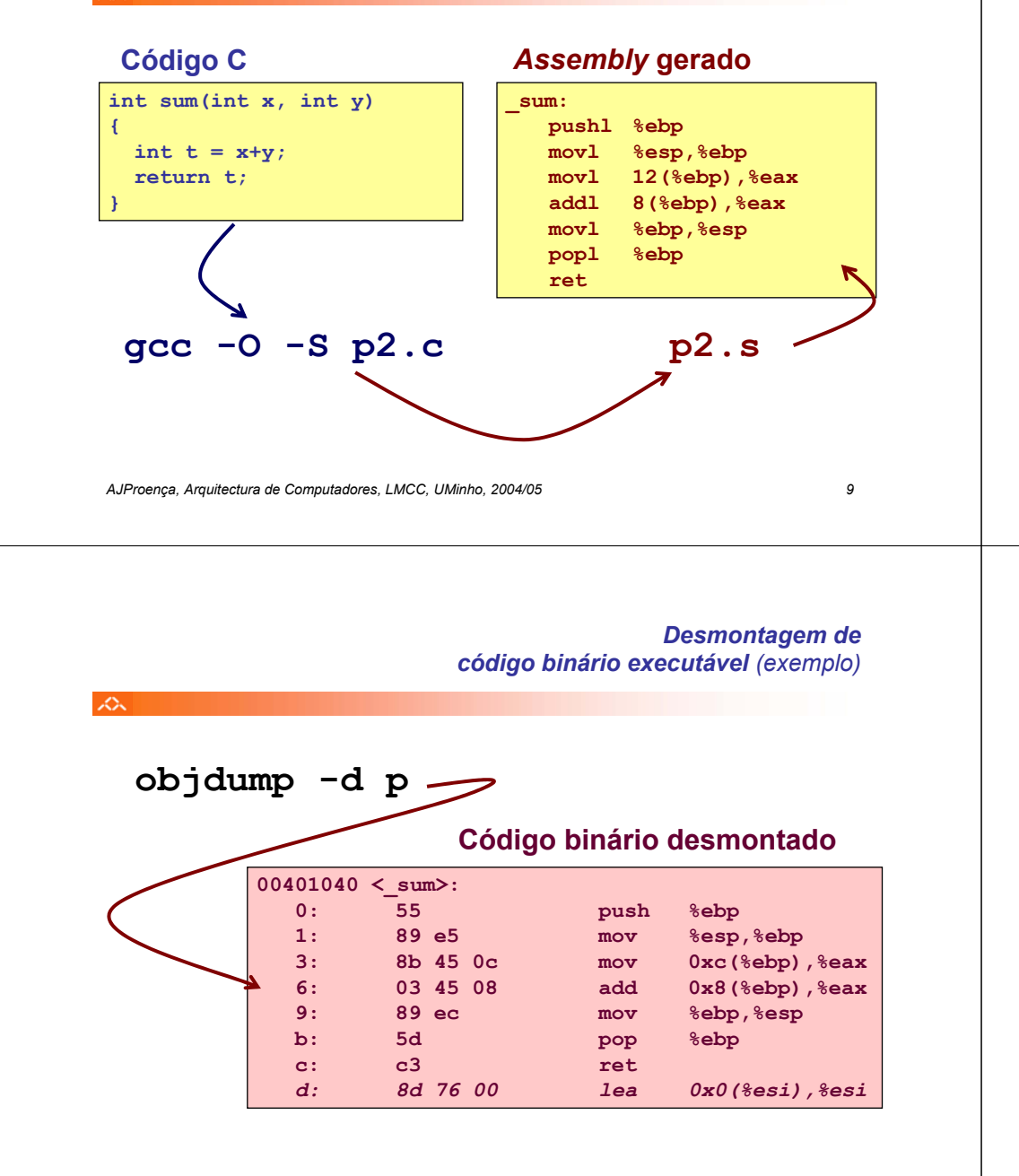

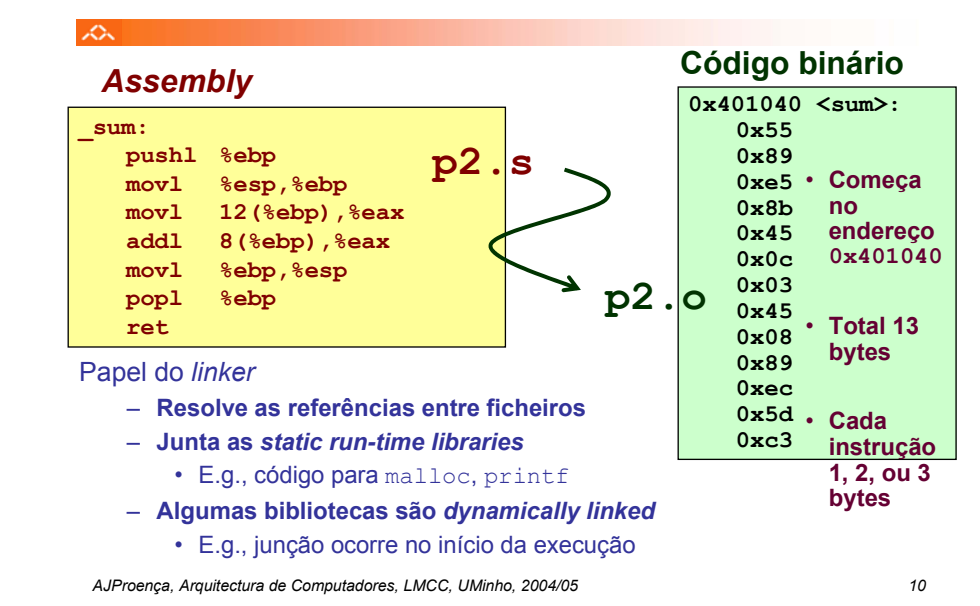

#### *Método alternativo de análise do código binário executável (exemplo)*

*De assembly* 

*para binário e executável (exemplo)*

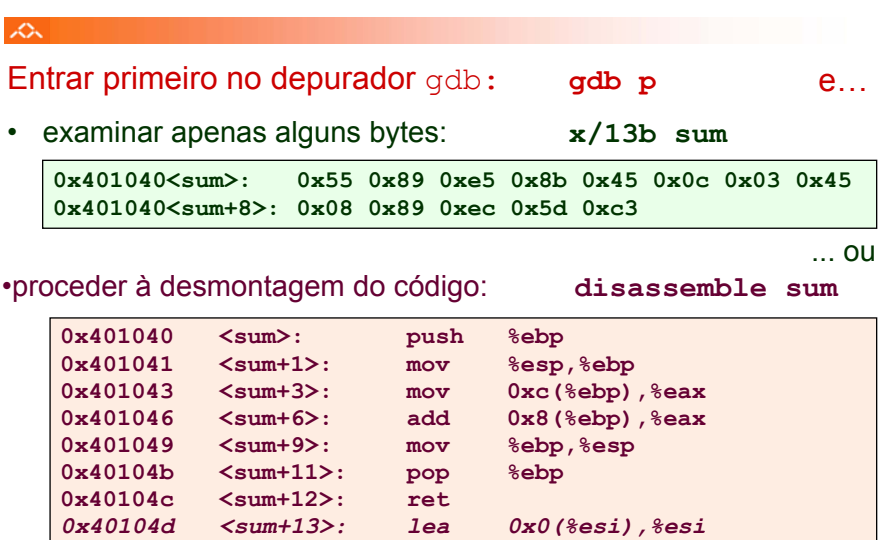

众

### *Que código pode ser desmontado?*

#### $\mathcal{L}\mathcal{L}\mathcal{L}$

Qualquer ficheiro que possa ser interpretado como código executável

– o disassembler examina os *bytes* <sup>e</sup> reconstrói a fonte *assembly*

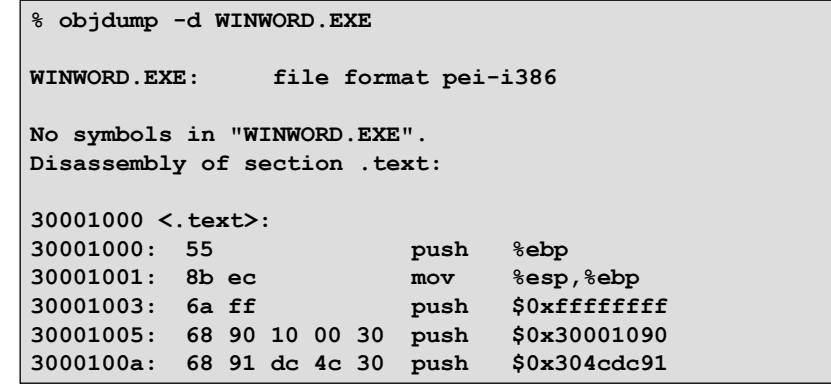

*AJProença, Arquitectura de Computadores, LMCC, UMinho, 2004/05 13*

### *Análise doInstruction Set Architecture (2)*

zУ.

# **Estrutura do tema ISA do IA32**

- 1. Desenvolvimento de programas no IA32 em Linux
- 2. Acesso a operandos e operações
- 3. Suporte a estruturas de controlo
- 4. Suporte à invocação/retorno de funções
- 5. Acesso e manipulação de dados estruturados
- 6. Análise comparativa: IA-32 (CISC) e MIPS (RISC)

*AJProença, Arquitectura de Computadores, LMCC, UMinho, 2004/05 14*

#### *Acesso a operandos no IA32: sua localização e modos de acesso*

# **Localização de operandos no IA32**

- –valores de constantes (ou valores imediatos)
	- incluidos na instrução, i.e., no Reg. Instrução

#### –variáveis escalares

- sempre que possível, em registos (inteiros/apont) / *fp* ; se não...
- na memória
- –variáveis estruturadas
	- sempre na memória, em células contíguas

# **Modos de acesso a operandos no IA32**

- –em instruções de transferência de informação
	- $\bullet\,$  instrução mais comum:  ${\tt movx}$  , sendo  ${\tt x}$  o tamanho (b, w,  $1)$
	- $\bullet\,$  algumas instruções actualizam apontadores (por ex.:  $_{\rm{push,\, pop}}$
- –em operações aritméticas/lógicas

# • Transferência simples

#### **movl** *Source***,***Dest*

- move uma *word* de 4 *bytes* ("*long*")
- instrução mais comum em código de IA32

#### • Tipos de operandos

- imediato: valor constante do tipo inteiro
	- como a constante C, mas com prefixo '\$'
	- ex.: \$0x400, \$-533
	- codificado com 1, 2, ou 4 bytes
- em registo: um de 8 registos inteiros
	- mas… %esp and %ebp reservados…
	- outros poderão ser usados implicitamente…
- em memória: 4 bytes consecutivos de memória
	- vários modos de especificar o endereço…

*Análise de uma instrução de transferência de informação* *Análise da localização dos operandos na instrução movl*

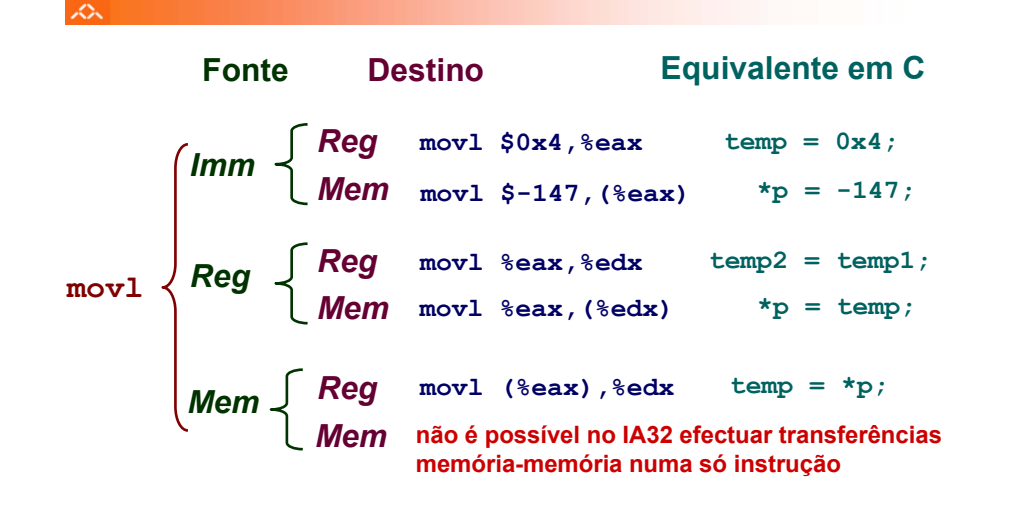

*AJProença, Arquitectura de Computadores, LMCC, UMinho, 2004/05 17*

众

*Modos de endereçamento à memória no IA32 (1)*

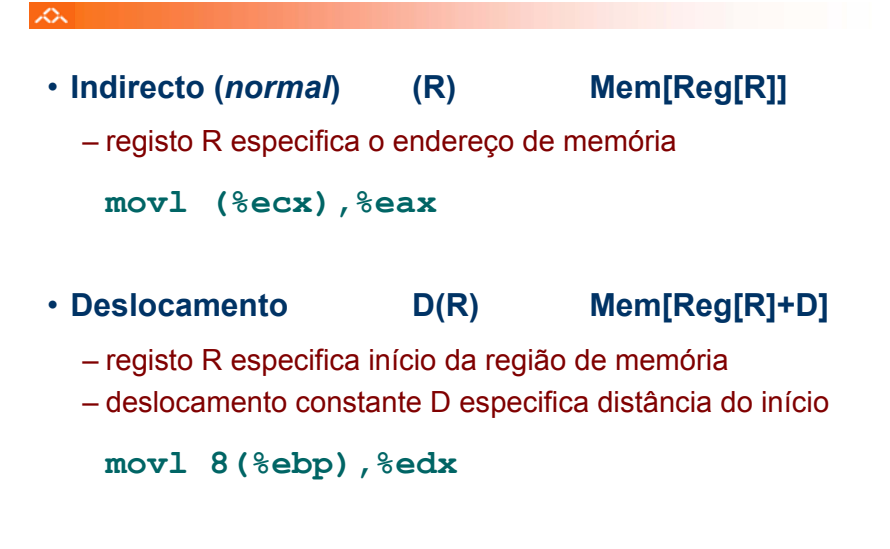

*AJProença, Arquitectura de Computadores, LMCC, UMinho, 2004/05 18*

#### *Exemplo de utilização de modos simples de endereçamento à memória no IA32 (1)*

**void swap(int \*xp, int \*yp) {**  $int$  $\pm 0$  **=**  $\star$ **xp**;  $int$  $t1 = *yp$ **;**  $*_{\text{XP}} = t1;$  $*yp = t0;$ **} swap: pushl %ebp movl %esp,%ebp pushl %ebx movl 12(%ebp),%ecx movl 8(%ebp),%edx movl (%ecx),%eax movl (%edx),%ebx movl %eax,(%edx) movl %ebx,(%ecx) movl -4(%ebp),%ebx movl %ebp,%esp popl %ebp retCorpo Arranque Término**

#### *Exemplo de utilização de modos simples de endereçamento à memória no IA32 (2)*

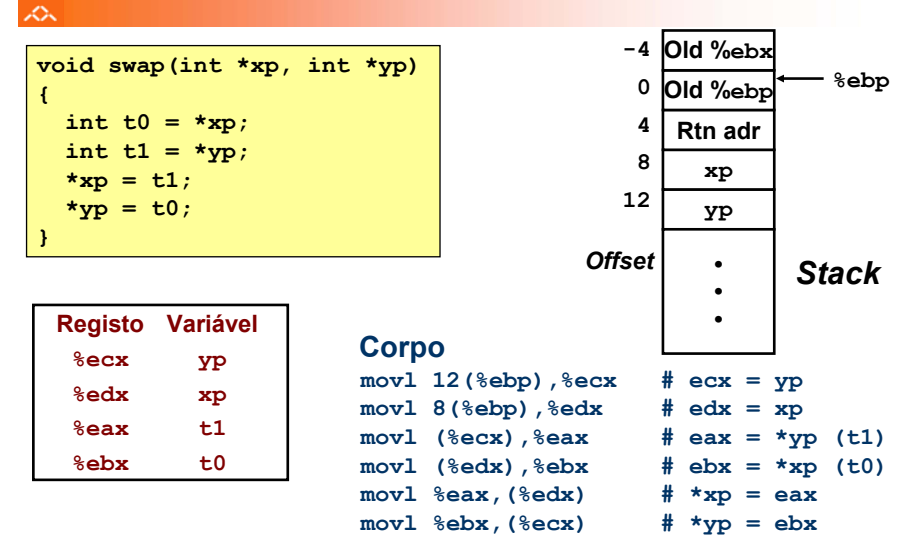

*Exemplo de utilização de modos simples de endereçamento à memória no IA32 (3)*

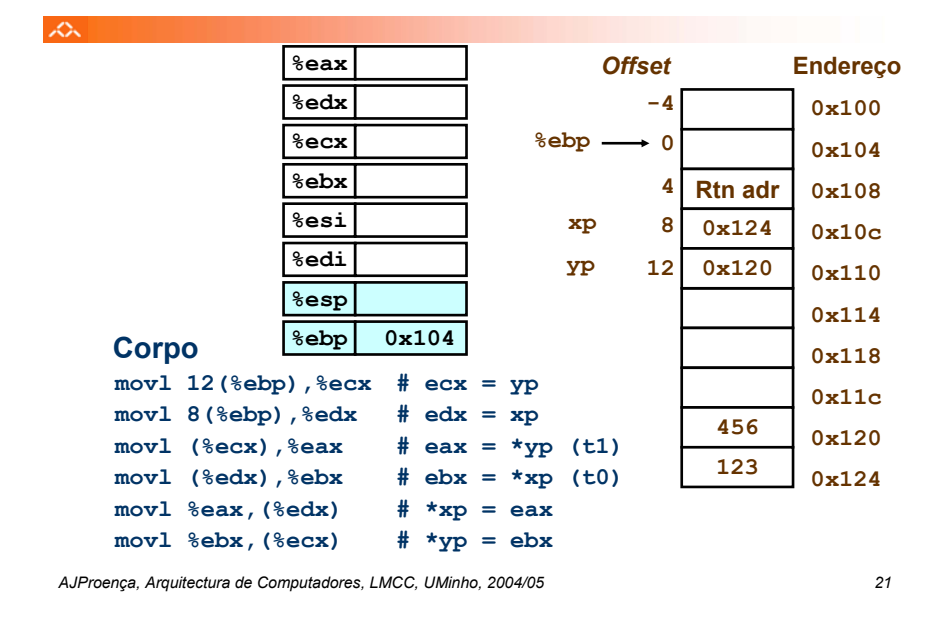

#### *Exemplo de utilização de modos simples de endereçamento à memória no IA32 (4)*

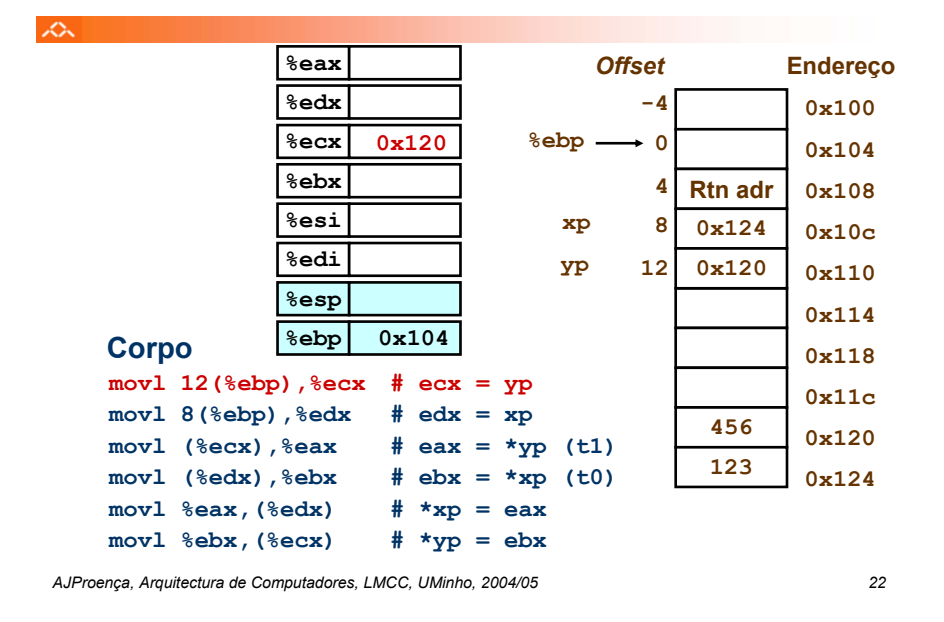

*Exemplo de utilização de modos simples de endereçamento à memória no IA32 (4)*

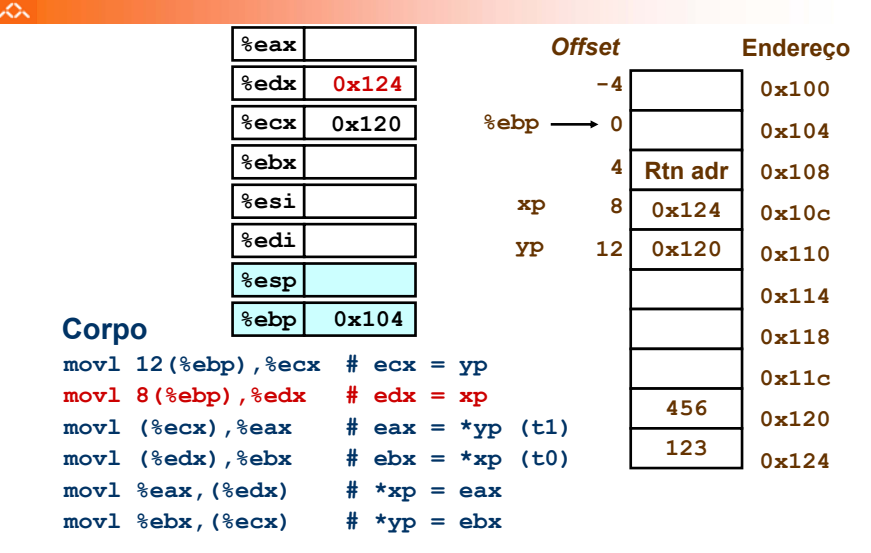

#### *Exemplo de utilização de modos simples de endereçamento à memória no IA32 (5)*

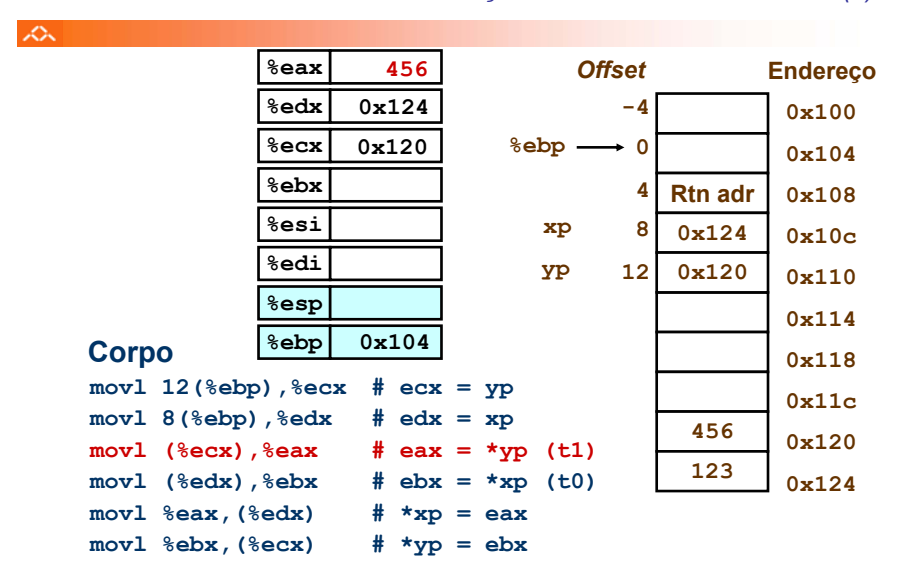

*Exemplo de utilização de modos simples de endereçamento à memória no IA32 (6)*

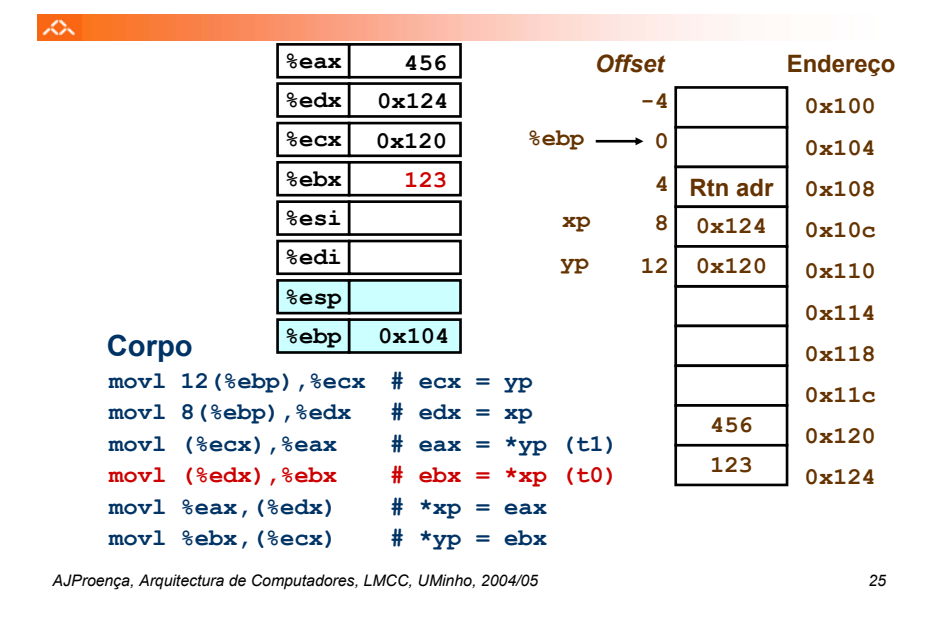

#### *Exemplo de utilização de modos simples de endereçamento à memória no IA32 (8)*

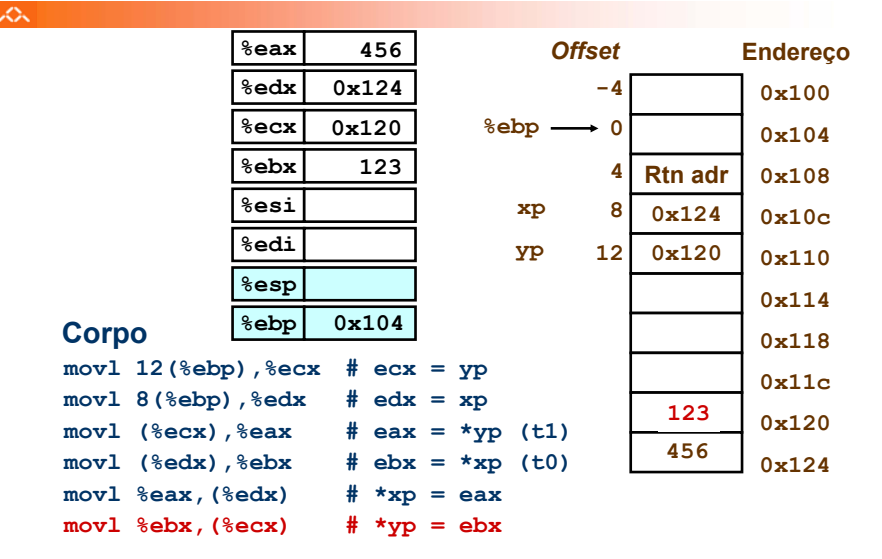

#### *Exemplo de utilização de modos simples de endereçamento à memória no IA32 (7)*

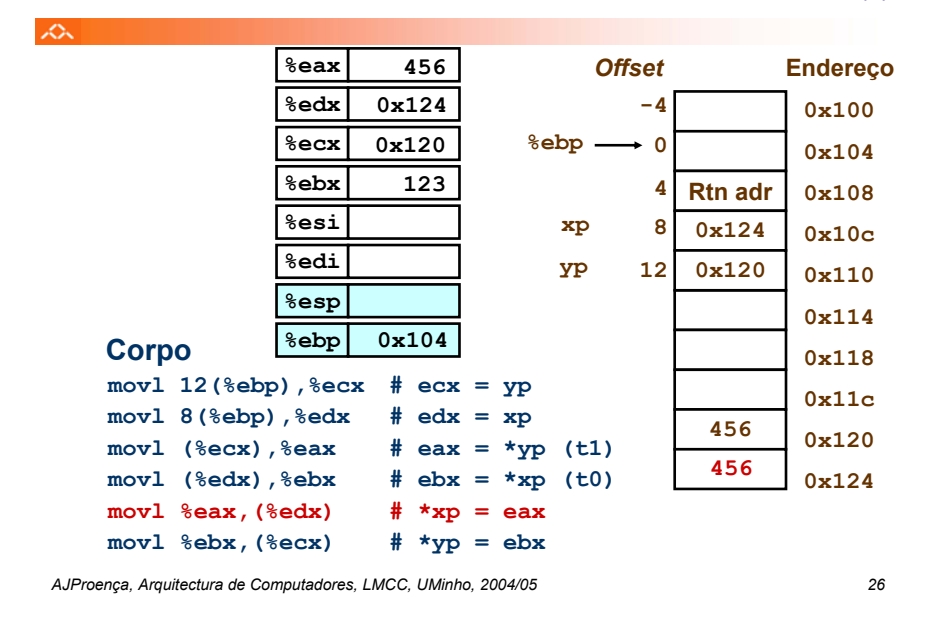

#### *Modos de endereçamento à memória no IA32 (2)*

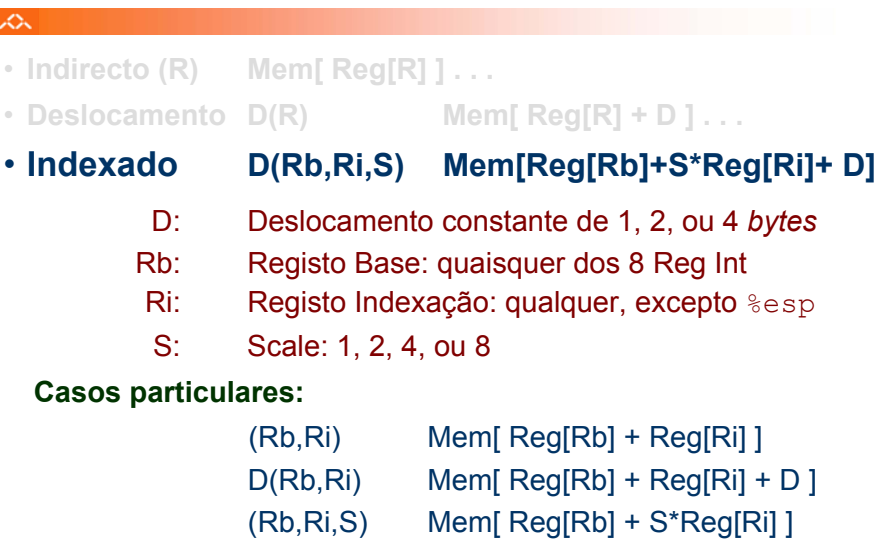

×

#### *Exemplo de instrução do IA32 apenas para cálculo do endereço efectivo do operando (1)*

×.

# **leal** *Src***,***Dest*

- *Src* contém a expressão para cálculo do endereço
- *Dest* vai receber o resultado do cálculo da expressão
- **Tipos de utilização desta instrução:**
	- cálculo de um endereço sem acesso à memória
		- Ex.: tradução de **p = &x[i];**
	- cálculo de expressões aritméticas do tipo
		- $x + k*y$  **para**  $k = 1, 2, 4, or 8$

•**Exemplo ...**

*AJProença, Arquitectura de Computadores, LMCC, UMinho, 2004/05 29*

# *Instruções de transferência de informação no IA32*

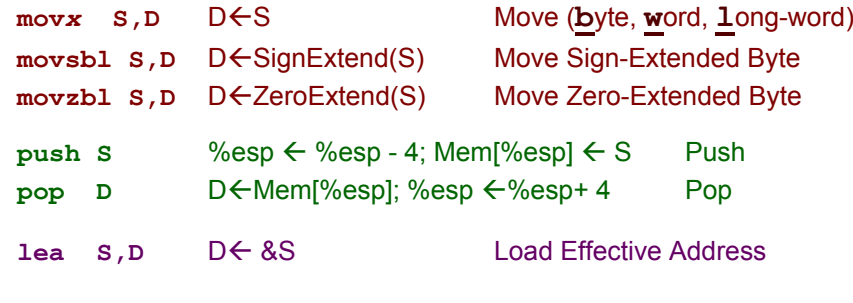

**D** – destino [Reg | Mem] **S** – fonte [Imm | Reg | Mem] **D** e **S** não podem ser ambos operandos em memória

#### *Exemplo de instrução do IA32 apenas para cálculo do endereço efectivo do operando (2)*

zУ.

# **leal** *Source***,%eax**

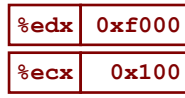

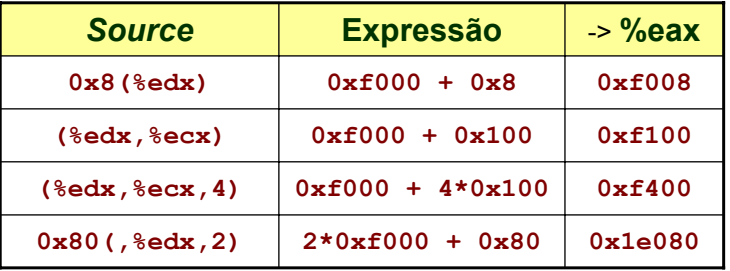

*AJProença, Arquitectura de Computadores, LMCC, UMinho, 2004/05 30*

#### *Operações aritméticas e lógicas no IA32*

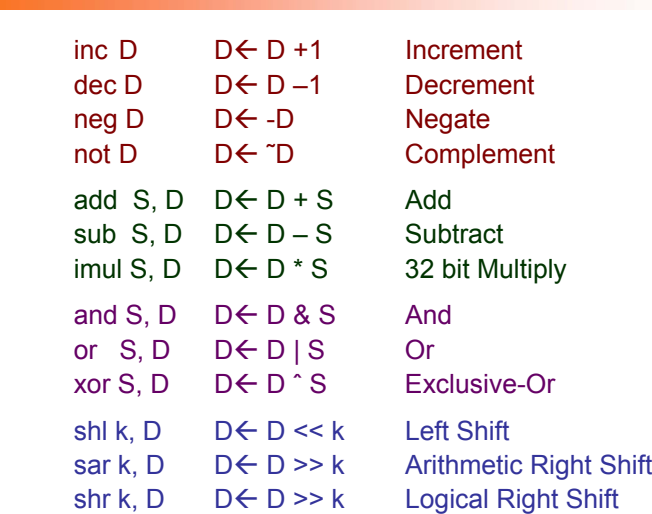